# Photoshop 2022 (Version 23.0.1) Serial Key Free Registration Code For Windows 2022

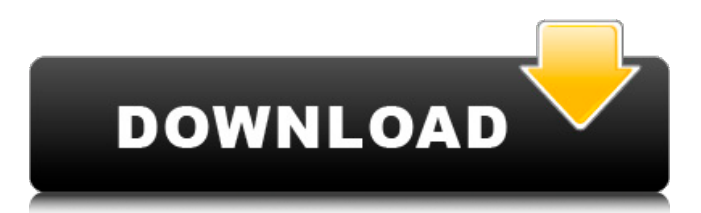

## **Photoshop 2022 (Version 23.0.1) Crack Download [32|64bit]**

\* To try an online Photoshop trainer, go to www.PhotoshopCS3Training.com.

#### **Photoshop 2022 (Version 23.0.1) Crack + (April-2022)**

If you are an amateur graphic designer, cartoonist or simply just need an image editor that contains most of the features, you'll want Photoshop Elements instead. Some of the features worth noting are the ability to connect to the web, seamless zoom, undo and redo, RAW editing, batch processing, smart adjustment sliders, object-level cropping, solid color range, and the most advanced color controls. Adobe Photoshop, which was launched over 25 years ago, is a picture editing tool that offers plenty of features to help photographers, graphic designers and amateur writers. It is considered the industry standard for graphic editing software due to its many advanced features, including the ability to import from multiple formats, the ability to alter images while they are in a RAW format, and the ability to easily edit photographs and video. How to Install Photoshop: There are two main ways to install Photoshop: the official download and the Dreamweaver plug-in. However, the Dreamweaver plug-in has not been updated in years and may no longer work or function correctly. Download Photoshop: For Mac and Windows: To download the official Photoshop CC download: Windows: Mac: Latest version: CC for Windows: CC for Mac: Installing a Mac OS X version is identical to the Windows version. Download the.dmg file to install Photoshop from the official Photoshop website. Dreamweaver Plug-in: If you do not already have Dreamweaver, then you can still download the plug-in. It is not free but it is inexpensive and has many advantages. After you sign up, you will have to create a Dreamweaver account if you do not have one. How to Install Photoshop Elements: To install Photoshop Elements, simply download the.dmg file to your desktop. Double-click the Photoshop Elements executable file to start the installation process. Follow the onscreen instructions. How to Use Photoshop Elements: When you open Photoshop Elements, you will notice that it is quite a bit smaller than Photoshop and does not have many of the features and options included in Photoshop. 388ed7b0c7

#### **Photoshop 2022 (Version 23.0.1)**

This is a useful tool to edit images with transparent layers and layers with transparencies. This allows the user to work with the entire image or a portion of it by way of selection tools and other options. This is very useful for image adjustments. Brushes Brushes are tools that allow an image to be stylized with various effects. They generally create a new layer with a new set of pixels and create a new image from the layer's pixels. Brush types include strokes, pencils, pens, textures, and more. Grow and Shrink This allows the user to scale up or scale down an image with a preset ratio. Eraser This allows the user to erase pixels. It can also be used to black out an image with the same settings. Smudge This allows the user to soften certain pixels, or erode pixels depending on the amount of pressure applied to the pixel. Blur Allows the user to blur an image with a preset intensity. Fade Allows the user to gradually modify a certain image with a preset intensity. Layers In photoshop, a layer is a color composition of an image placed on top of another layer, often allowing for similar editing to be performed on the layer below. Multiply Allows the user to make an image more black and white by multiplying the image's pixel color. Screen Allows the user to automatically adjust the brightness of a selected area. Blend Allows the user to mix two layers together, such as combining a solid and a photo layer. Motion This allows the user to create a video from a layer of pixels. The settings can be adjusted with the left side of the tool. Paste Allows the user to copy a selected pixel layer and paste it into another layer or image. Refine Edge Allows the user to control the sharpness of an image with a preset amount. Difference Allows the user to copy pixel layers from a different layer of an image and put them into the current layer. Sketch Allows the user to mark the pixels of an image with a color and control the amount of brush pressure. Types of brushes There are three different types of brushes available in Photoshop. Pencil Pencil brushes are very similar to graphic illustration tools. They allow the user to draw a line, like

#### **What's New In?**

Na+ and Cl- transport across the inner mitochondrial membrane of Tetrahymena. The concentration of Na+ in the substrate agar medium used to induce growth of Tetrahymena decreases rapidly, causing growth to cease. At this point, the addition of appropriate concentrations of mannitol and NaCl to the non-growth medium (no agar) induces growth of the cells in the same manner as growth in the growth medium containing agar. However, the [Na+] inside the vacuoles is approximately 100 mM above that in the growth medium containing agar. Growth without agar, and this limited growth with mannitol or NaCl, can be prevented by omitting the K+ ions from the growth medium. This pattern of growth in the presence of NaCl or mannitol is induced in other ciliates examined to date, but not in yeast. Losses of Na+ and Cl- from the cells are minor when the cells are grown on agar. However, when the cells are grown on no agar or with NaCl or mannitol, Na+ and Cl- accumulate inside the cells. Both Na+ and Cl- accumulate inside the vacuoles, although Cl- accumulates in the vacuoles to a much greater extent than does Na+. This suggests that the enzyme(s) required for Na+ and Cl- transport across the inner membrane of Tetrahymena is located on the external surface of the membrane. In contrast, the concentrations of Na+ and Cl- inside the vacuoles of yeast do not increase when the growth medium contains either NaCl or mannitol. The ability to raise the [Na+] of the growth medium allows the exclusive induction of growth in Tetrahymena and its relatives.A young woman was driven to near madness when she believed her two-week-old son was being held captive by her partner. The woman only took the boy to hospital after months of wrangling and lies by her partner, who also had a 3-year-old daughter. The mother told the court he had bound her with electrical tape and gagged her mouth with a padlock and had her son in a car boot. A young woman was driven to near madness when she believed her two-week-old son was being held captive by her partner. File pic Her partner branded her a slag and a fat cow, and claimed he was entitled to the house and that the

### **System Requirements For Photoshop 2022 (Version 23.0.1):**

In order for the game to run, the recommended system configuration is: \*At least Intel Core i5, i7 or AMD Ryzen Processor \*CPU: At least 4 cores (8 threads) and 8 GB RAM \*GPU: NVIDIA GTX 700 series or AMD RX 500 series or better with at least 3 GB VRAM \*USB: A power supply, USB 2.0 for the keyboard and mouse, and at least 1 USB 3.0 port for the webcam \*HDD: At least 23 GB free space \*DirectX

Related links:

<http://elstar.ir/2022/07/05/photoshop-2021-version-22-4-2-serial-key-free-for-pc-2022-new/> [https://okinawahousingportal.com/adobe-photoshop-2022-version-23-1-1-crack-file-only-keygen-for](https://okinawahousingportal.com/adobe-photoshop-2022-version-23-1-1-crack-file-only-keygen-for-lifetime-free-download-2022/)[lifetime-free-download-2022/](https://okinawahousingportal.com/adobe-photoshop-2022-version-23-1-1-crack-file-only-keygen-for-lifetime-free-download-2022/) <https://tragically-lumberjack-82506.herokuapp.com/gavrjann.pdf> [https://footpathschool.org/wp](https://footpathschool.org/wp-content/uploads/2022/07/Photoshop_2021_Version_222_Mem_Patch__Free.pdf)[content/uploads/2022/07/Photoshop\\_2021\\_Version\\_222\\_Mem\\_Patch\\_\\_Free.pdf](https://footpathschool.org/wp-content/uploads/2022/07/Photoshop_2021_Version_222_Mem_Patch__Free.pdf) [https://buyer1ny.com/wp-content/uploads/2022/07/Photoshop\\_2020.pdf](https://buyer1ny.com/wp-content/uploads/2022/07/Photoshop_2020.pdf) <https://alternantreprise.com/non-classifiee/adobe-photoshop-cc-2015-version-18-product-key/> [https://changetemplates.com/uncategorized/adobe-photoshop-cc-2018-version-19-serial-number](https://changetemplates.com/uncategorized/adobe-photoshop-cc-2018-version-19-serial-number-activation-key-download-updated-2022/)[activation-key-download-updated-2022/](https://changetemplates.com/uncategorized/adobe-photoshop-cc-2018-version-19-serial-number-activation-key-download-updated-2022/) <http://thingsforfitness.com/adobe-photoshop-cc-crack-patch-download-pc-windows/> <https://setewindowblinds.com/adobe-photoshop-2022-version-23-2-download-mac-win/> <http://moonreaderman.com/photoshop-cc-2015-version-16-patch-full-version-pcwindows/> <http://www.male-blog.com/wp-content/uploads/2022/07/bernema.pdf> <https://salty-reef-19148.herokuapp.com/ellvani.pdf> <http://karnalketo.com/adobe-photoshop-cc-2015-crack-mega-download/> <https://doitory.com/photoshop-2021-version-22-0-0-with-serial-key-for-windows/> <https://canhotrongmo.com/photoshop-2021-version-22-1-1-crack-activation-code-license-code/> [https://ayusya.in/photoshop-2021-version-22-4-1-crack-mega-license-key-download-win-mac](https://ayusya.in/photoshop-2021-version-22-4-1-crack-mega-license-key-download-win-mac-final-2022/)[final-2022/](https://ayusya.in/photoshop-2021-version-22-4-1-crack-mega-license-key-download-win-mac-final-2022/) <http://touchdownhotels.com/adobe-photoshop-2021-version-22-5-crack-mega/> [http://ticketguatemala.com/wp-content/uploads/2022/07/Photoshop\\_2022\\_Version\\_232.pdf](http://ticketguatemala.com/wp-content/uploads/2022/07/Photoshop_2022_Version_232.pdf) <https://natsegal.com/adobe-photoshop-2022-version-23-0-1-download-updated-2022/> <https://cycloneispinmop.com/adobe-photoshop-2022-version-23-serial-key-3264bit/> <https://thirdperspectivecapital.com/wp-content/uploads/2022/07/kenndum.pdf> [https://sjdistributions.com/adobe-photoshop-2021-version-22-4-2-full-license-with-full](https://sjdistributions.com/adobe-photoshop-2021-version-22-4-2-full-license-with-full-keygen-2022-new/)[keygen-2022-new/](https://sjdistributions.com/adobe-photoshop-2021-version-22-4-2-full-license-with-full-keygen-2022-new/) [https://topgiftsforgirls.com/adobe-photoshop-2021-version-22-4-1-crack-serial-number-with-serial](https://topgiftsforgirls.com/adobe-photoshop-2021-version-22-4-1-crack-serial-number-with-serial-key-2022-latest/)[key-2022-latest/](https://topgiftsforgirls.com/adobe-photoshop-2021-version-22-4-1-crack-serial-number-with-serial-key-2022-latest/) [https://thegoodsreporter.com/uncategorized/adobe-photoshop-2021-version-22-1-1-crack-file-only](https://thegoodsreporter.com/uncategorized/adobe-photoshop-2021-version-22-1-1-crack-file-only-product-key-3264bit/)[product-key-3264bit/](https://thegoodsreporter.com/uncategorized/adobe-photoshop-2021-version-22-1-1-crack-file-only-product-key-3264bit/) [https://gentle-mountain-82979.herokuapp.com/Adobe\\_Photoshop\\_eXpress.pdf](https://gentle-mountain-82979.herokuapp.com/Adobe_Photoshop_eXpress.pdf) [https://peaceful-cliffs-95529.herokuapp.com/Adobe\\_Photoshop\\_2021\\_Version\\_2242.pdf](https://peaceful-cliffs-95529.herokuapp.com/Adobe_Photoshop_2021_Version_2242.pdf) <https://trello.com/c/XDmckADK/54-photoshop-cc-2015-license-keygen-free-latest-2022> <https://startpointsudan.com/index.php/2022/07/05/adobe-photoshop-cc-registration-code-2022/> <https://greenboxoffice.ro/photoshop-cc-with-license-key-download-x64-2022-new/> <http://thingsforfitness.com/photoshop-cc-crack-serial-number-free-download-mac-win-final-2022/>